# **GraphQL**

An alternative to RESTful APIs

## Introduction

- → An API standard that provides a more efficient, powerful and flexible alternative to REST
- ➔ Enables *declarative data fetching* where a client can specify exactly what data it needs from an API

# What Is GraphQL?

- **→** A Query Language For APIs
- → [A long specification document](https://spec.graphql.org/) that describes how a graphql server should behave
- ➔ Developed and open-sourced by *Facebook* in 2015
- **→** Server libraries for Node.js environment
	- GraphQL.js
	- Apollo Server
	- GraphQL-HTTP

- ➔ Schema
- → Schema Definition Language (SDL)
- ➔ Types & Fields
- ➔ Operations Query, Mutation, Subscription
- ➔ Resolvers
- ➔ Introspection

#### **Schema**

Specifies capabilities of the API, contract between the server and client.

type Person { name: String! age: Int! posts: [Post!]! } type Post { title: String! author: Person! }

### **Schema Definition Language (SDL)**

Syntax for writing schemas full-fledged with a type system.

type Person { name: String! age: Int! }

### **Types & Fields**

Data that is requested for from a GraphQL server – scalar, list, object, custom scalar, non-null and interface

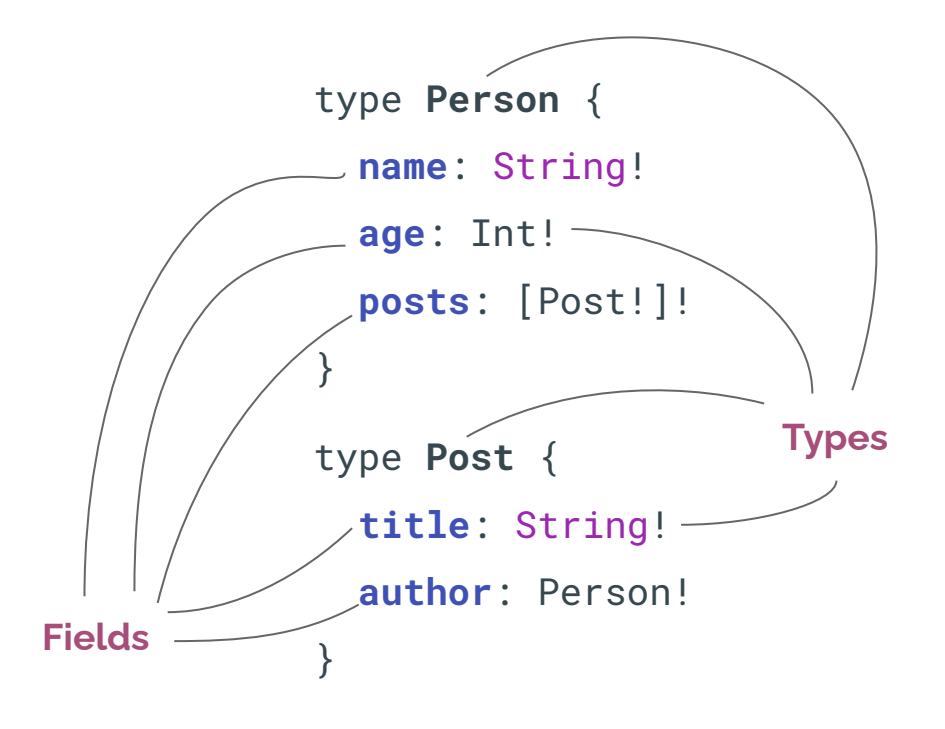

query { persons { name age posts { title } }

}

### **Query**

An operation of structured request for data from a GraphQL API – C**R**UD

#### **Mutation**

An operation for performing data changes on server – **C**R**UD**

mutation { createPerson(name: "Bob", age: 36) { name age } }

### **Subscription**

An operation for subscribing to an event and receiving real-time updates – continuous read subscription { newPerson { name age } }

#### **Resolvers**

A function on a GraphQL server that is responsible for fetching the data for a single field

```
const allPersons = [
     { name: "Bob",age: 32 },
     { name: "Alice", age: 56 }
\bf{l}Query: {
     persons: () => allPersons
}
```
#### **Introspection**

The ability for a client to ask a server for information about its schema, Discoverability of a GraphQL server's type system

# When To Use

- **→** Underfetching and overfetching
- $\rightarrow$  Variety of different frontend frameworks and platforms
- $\rightarrow$  Fast development & expectation for rapid feature development
- $\rightarrow$  Increased mobile usage creates need for efficient data loading
- $\rightarrow$  Slow loading times because of request waterfalls and/or overfetching

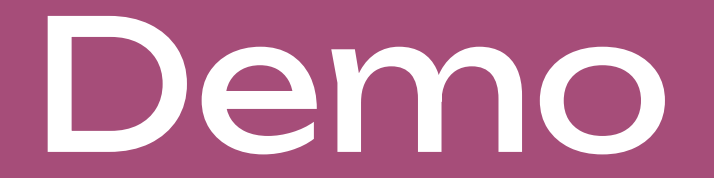

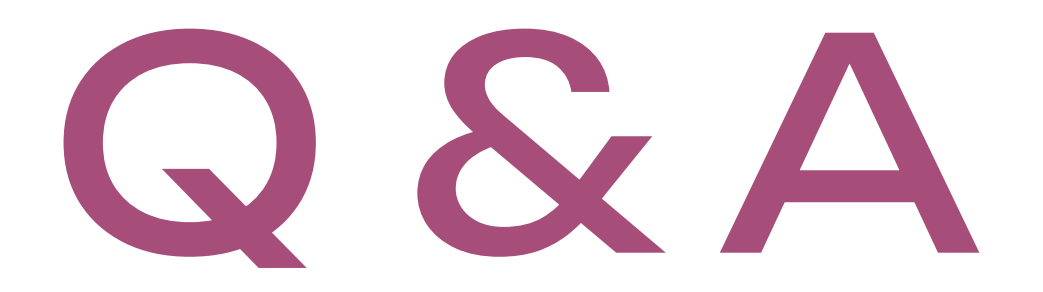